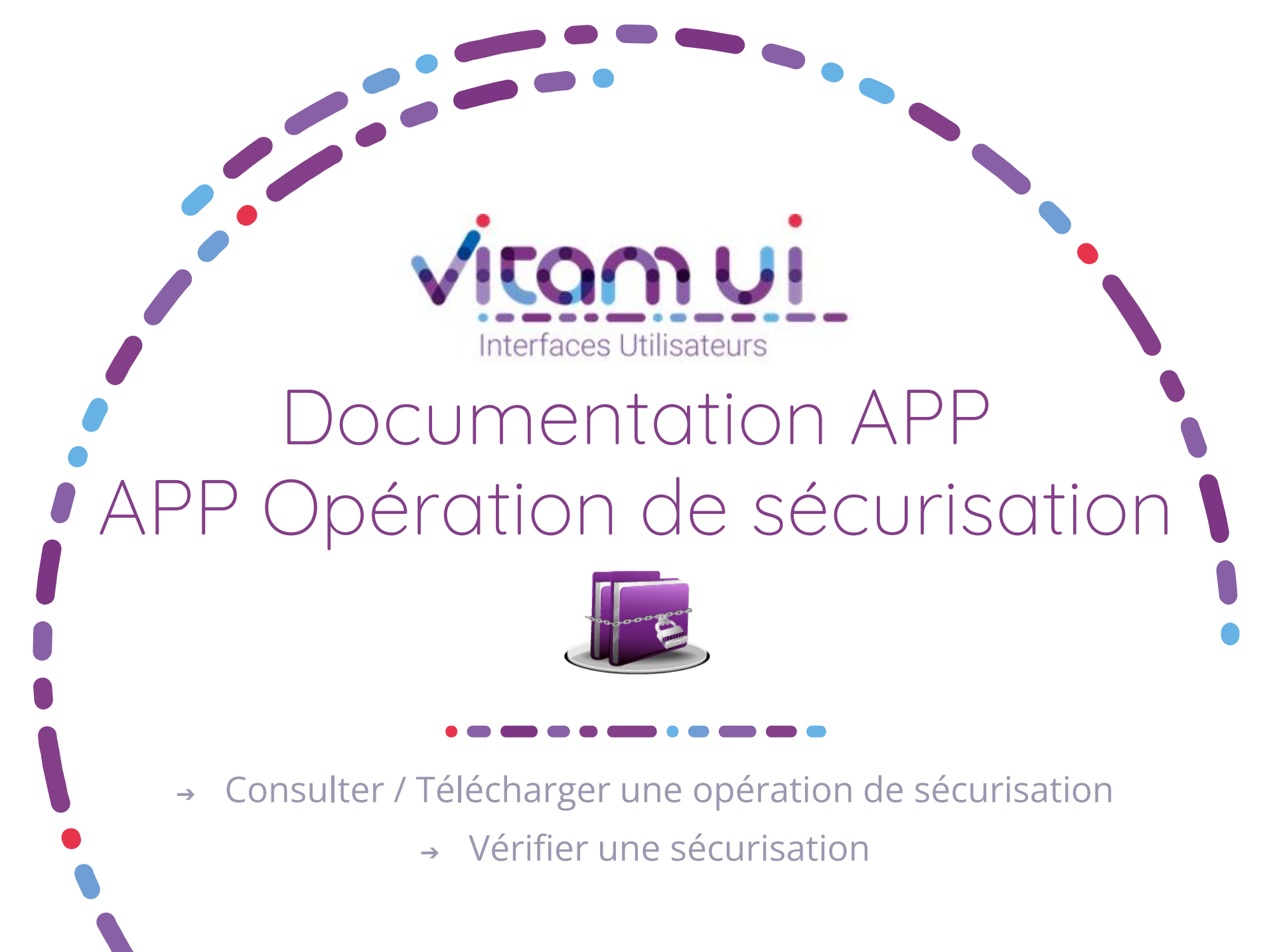

Janvier 2023 – Version 3.0 (Vitam V6rc)

## Généralités

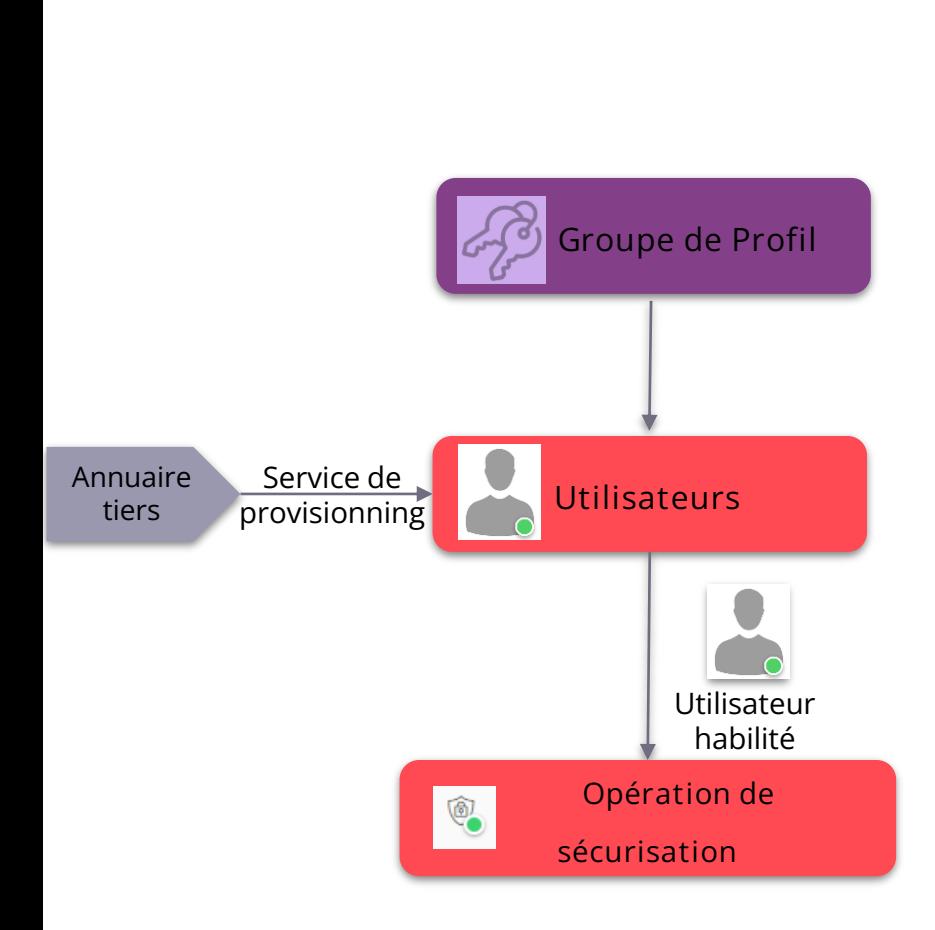

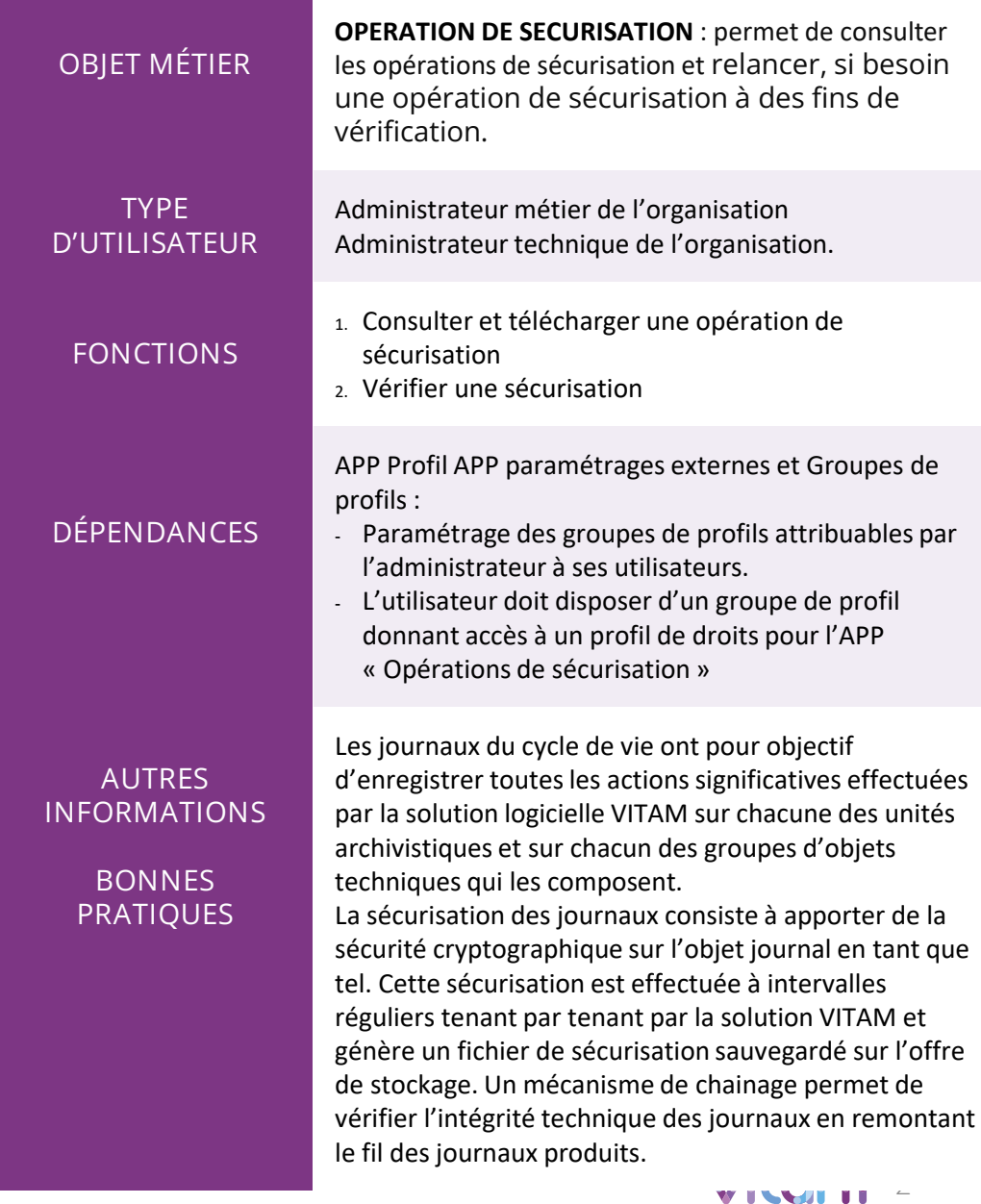

 $\cdots$ 

# Ergonomie générale

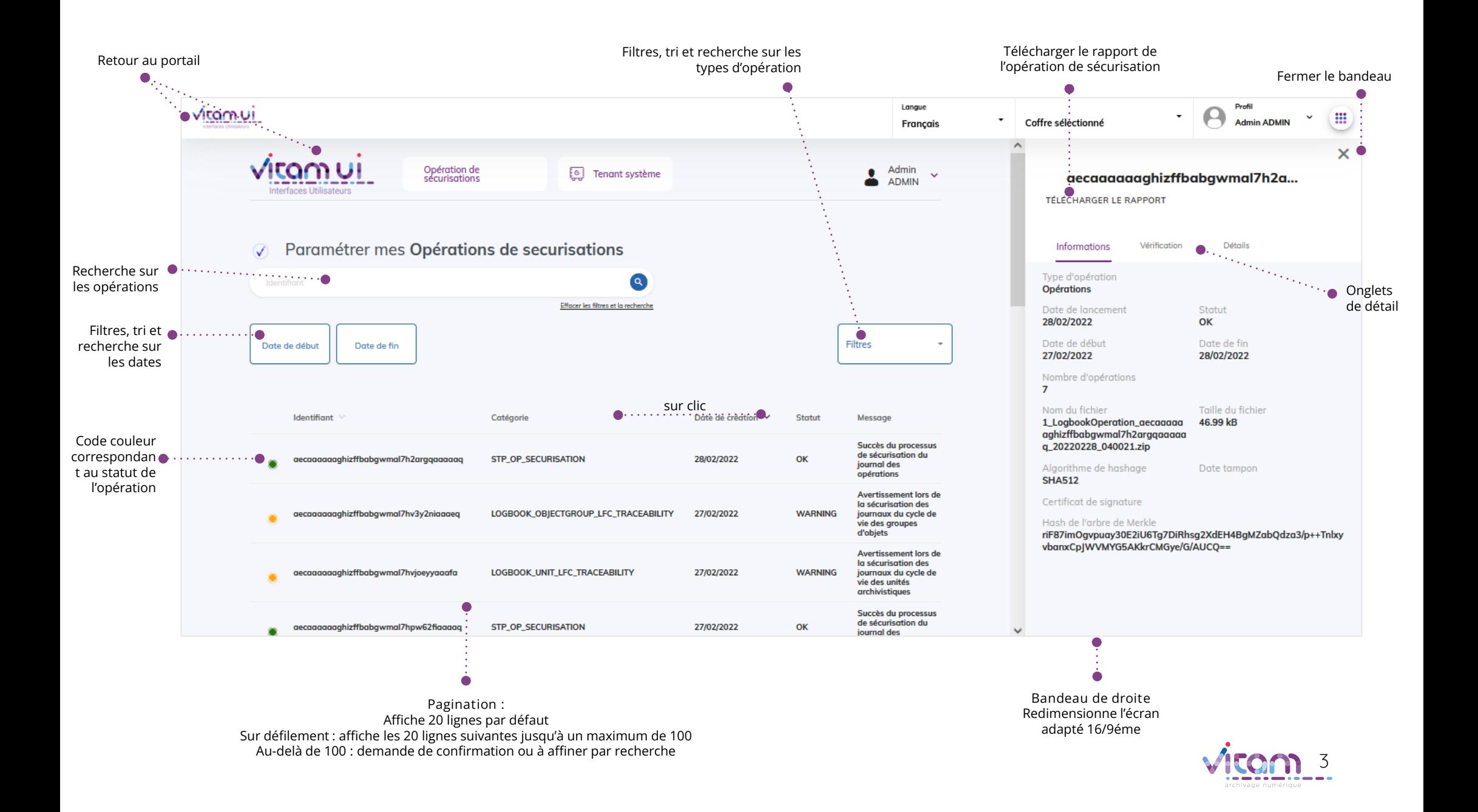

### Ecran principal

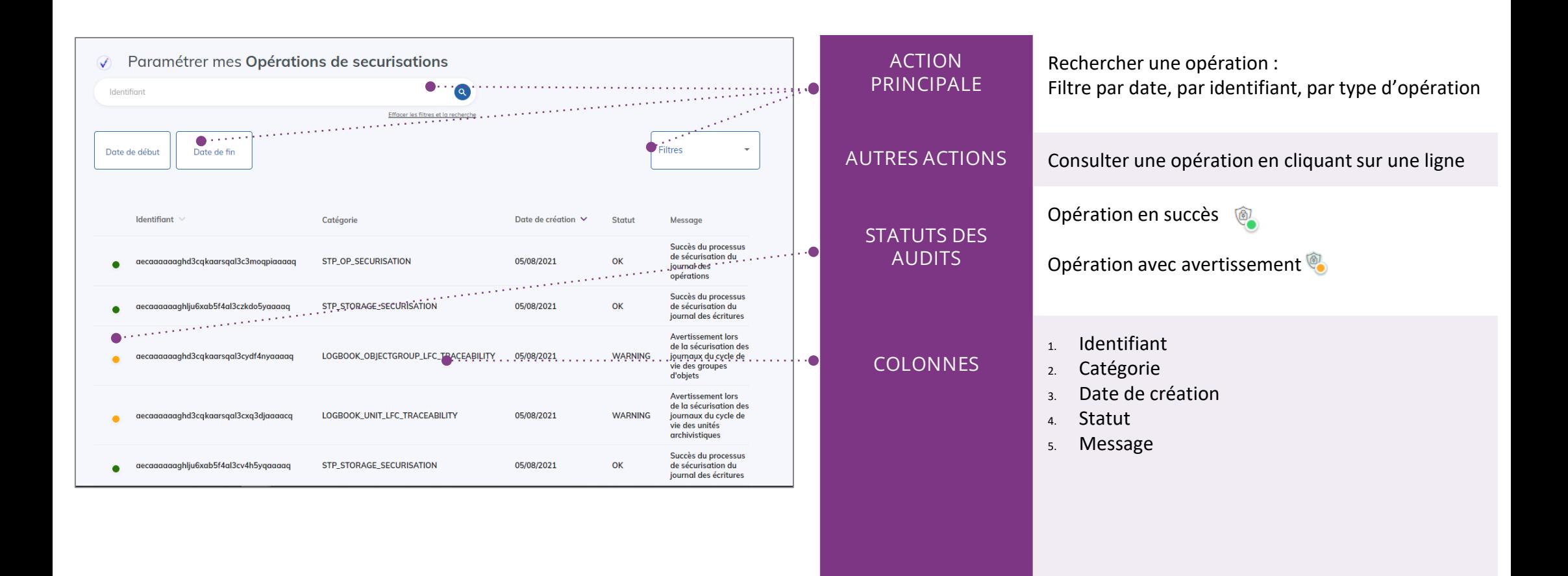

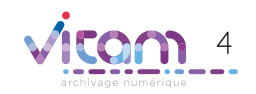

## Consulter une opération de sécurisation

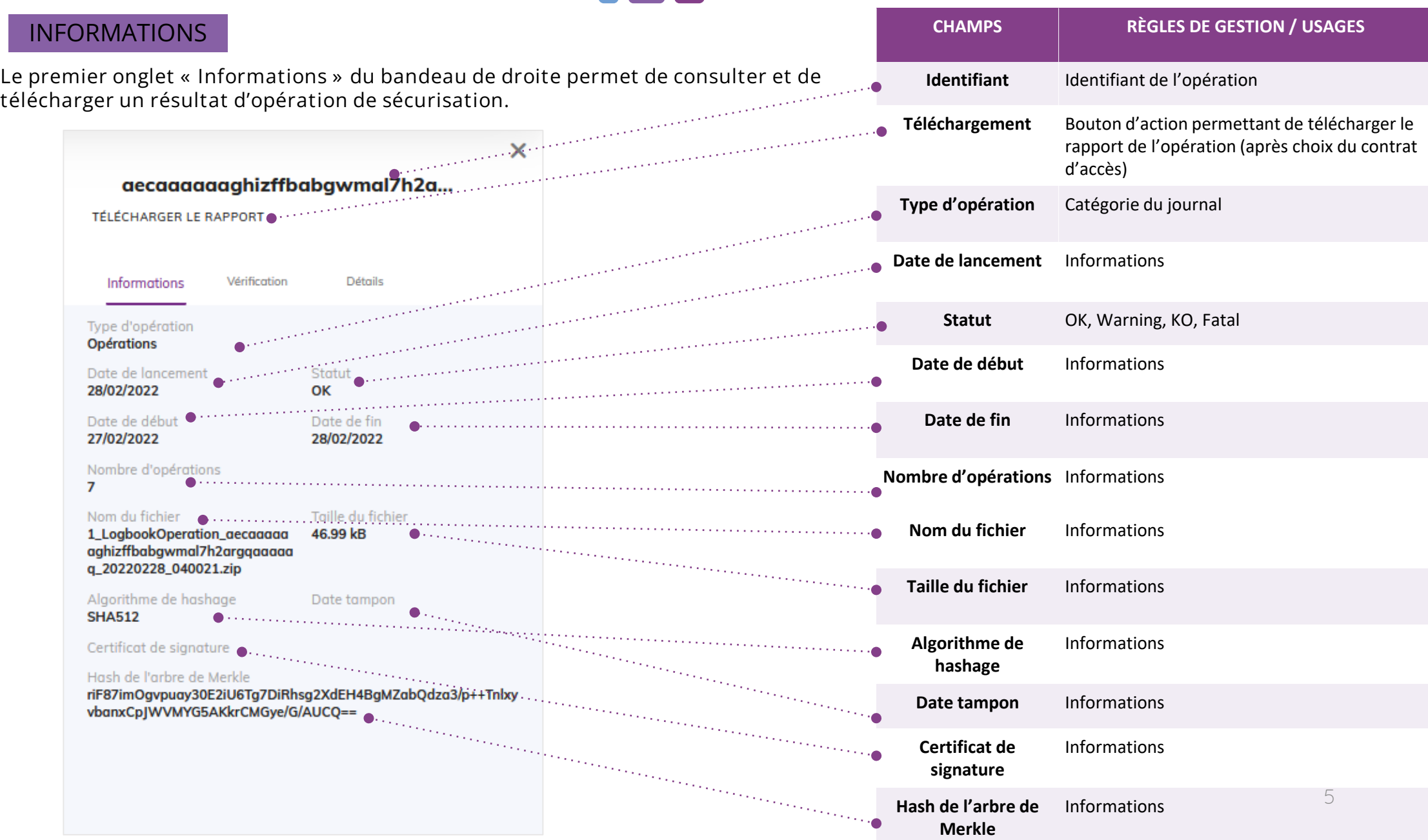

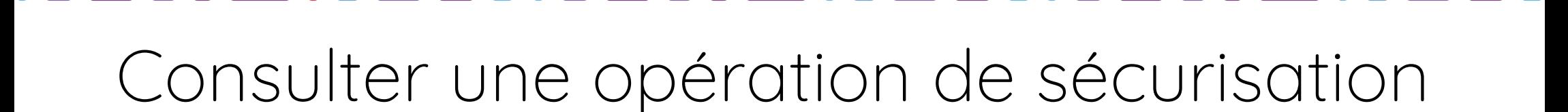

#### **VERIFICATION**

Le deuxième onglet « Vérification » du bandeau de droite permet de relancer l'opération de sécurisation en cours de consultation à des fins de vérification.

Le lancement de cette vérification nécessite de sélectionner un contrat d'accès parmi ceux du tenant.

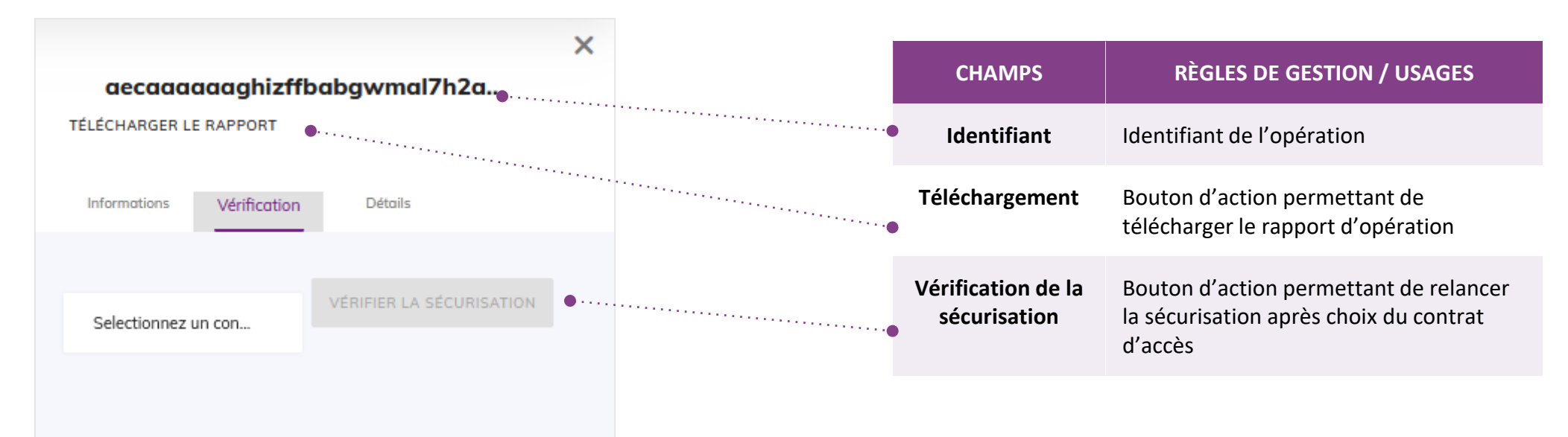

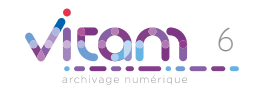

#### Programme Vitam

 $\bullet$   $\bullet$ 

47 rue de la Chapelle, 75018 Paris – France Tél. : +33 (0)1 86 69 60 03

www.programmevitam.fr

https://twitter.com/@ProgVitam https://www.linkedin.com/grps/Programme-Vitam

archivage numérique